# **ΑΠΟΛΥΤΗΡΙΕΣ ΕΞΕΤΑΣΕΙΣ Γ΄ ΤΑΞΗΣ ΗΜΕΡΗΣΙΟΥ ΓΕΝΙΚΟΥ ΛΥΚΕΙΟΥ 6-6-2014 ΑΝΑΠΤΥΞΗ ΕΦΑΡΜΟΓΩΝ ΣΕ ΠΡΟΓΡΑΜΜΑΤΙΣΤΙΚΟ ΠΕΡΙΒΑΛΛΟΝ ΑΠΑΝΤΗΣΕΙΣ**

### **ΘΕΜΑ Α**

**Α1.**

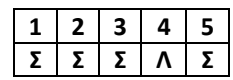

**Α2.**

 **α.** < **β.** ΚΑΙ **γ.** ΨΕ ΥΔΗΣ **δ.** Χ<=7 **ε.** (Χ>0) ΚΑΙ (Χ<=20)

#### **Α3.**

**α.** (ΟΧΙ(9mod5=20-4\*2^2)) Η (8>4 ΚΑΙ 'Χ'>'Ψ')

**β.** (ΟΧΙ(4=4)) Η (8>4 ΚΑΙ 'Χ'>'Ψ')

**γ.** ΟΧΙ(ΑΛΗΘΗΣ) Η (ΑΛΗΘΗΣ ΚΑΙ ΨΕ ΥΔΗΣ)

**δ.** ΨΕ ΥΔΗΣ Η ΨΕ ΥΔΗΣ & τελικά ΨΕ ΥΔΗΣ

### **Α4.**

#### **α. (Σχολικό βιβλίο σελ.: 180)**

 Στη χρήση των εμφωλευμένων βρόχων ισχύουν συγκεκριμένοι κανόνες που πρέπει να ακολουθούνται αυστηρά για την σωστή λειτουργία των προγραμμάτων.

Συγκεκριμένα:

\_ Ο εσωτερικός βρόχος πρέπει να βρίσκεται ολόκληρος μέσα στον εξωτερικό. Ο βρόχος που ξεκινάει τελευταίος, πρέπει να ολοκληρώνεται πρώτος.

\_ Η είσοδος σε κάθε βρόχο υποχρεωτικά γίνεται από την αρχή του.

\_ Δεν μπορεί να χρησιμοποιηθεί η ίδια μεταβλητή ως μετρητής δύο ή περισσοτέρων βρόχων που ο ένας βρίσκεται στο εσωτερικό του άλλου.

#### **β. (Σχολικό βιβλίο σελ.: 140)**

 Για την αρχική σύνταξη των προγραμμάτων και τη διόρθωσή τους στη συνέχεια χρησιμοποιείται ένα ειδικό πρόγραμμα που ονομάζεται **συντάκτης** (editor). Ο συντάκτης είναι ουσιαστικά ένας μικρός επεξεργαστής κειμένου, με δυνατότητες όμως που διευκολύνουν τη γρήγορη γραφή των εντολών των προγραμμάτων.

#### **γ. (Σχολικό βιβλίο σελ.: 138)**

 Το αντικείμενο πρόγραμμα είναι μεν σε μορφή κατανοητή από τον υπολογιστή, αλλά συνήθως δεν είναι σε θέση να εκτελεστεί. Χρειάζεται να συμπληρωθεί και να συνδεθεί με άλλα τμήματα προγράμματος απαραίτητα για την εκτέλεσή του, τμήματα που είτε τα γράφει ο προγραμματιστής είτε βρίσκονται στις **βιβλιοθήκες** (libraries) της γλώσσας. Το πρόγραμμα που επιτρέπει αυτή τη σύνδεση ονομάζεται **συνδέτης – φορτωτής** (linkerloader). Το αποτέλεσμα του συνδέτη είναι η παραγωγή του **εκτελέσιμου προγράμματος** (executable), το οποίο είναι το τελικό πρόγραμμα που εκτελείται από τον υπολογιστή. Για το λόγο αυτό η συνολική διαδικασία αποκαλείται μεταγλώττιση και σύνδεση.

#### **δ. (Σχολικό βιβλίο σελ.: 139)**

Ο μεταγλωττιστής ανιχνεύει λοιπόν τα λάθη και εμφανίζει κατάλληλα διαγνωστικά μηνύματα. Το στάδιο που ακολουθεί είναι η διόρθωση των λαθών. Το διορθωμένο πρόγραμμα επαναϋποβάλεται για μεταγλώττιση και η διαδικασία αυτή επαναλαμβάνεται, μέχρις ότου εξαληφθούν πλήρως όλα τα λάθη.

```
Α5.
A ← 201
B \leftarrow \overline{0}Αρχή_επανάληψης
         ΒΒ+Α
         A ← A+2
Μέχρις_ότου Α>200
Εμφάνισε Β
```
### **ΘΕΜΑ Β**

- **Β1.**
- **1.** K
- **2.** >
- 
- **3.** i
- **4.** Π(θ)
- **5.** Π( K )

### **Β2.**

ΑΛΓΟΡΙΘΜΟΣ Β2 S<-- 0 ΓΙΑ i ΑΠΟ 1 ΜΕΧΡΙ 200 ΔΙΑΒΑΣΕ m ΑΝ m>10 ΤΟΤΕ m<--- m+s ΤΕΛΟΣ\_ΑΝ ΤΕΛΟΣ\_ΕΠΑΝΑΛΗΨΗΣ ΕΜΦΑΝΙΣΕ S ΤΕΛΟΣ Β2

## **ΘΕΜΑ Γ**

Α**ΛΓΟΡΙ**ΘΜΟΣ Θέμα\_Γ Sum <-- 0 MAX <-- 0 πλήθος <-- 0 ΔΙΑΒΑΣΕ κωδικός ΟΣΟ κωδικός<>'0' ΕΠΑΝΑΛΑΒΕ ΔΙΑΒΑΣΕ τεμάχια,τιμή Sum <-- τεμάχια\*τιμή ΑΝ τιμή>10 ΤΟΤΕ πλήθος <-- πλήθος+τεμάχια ΤΕΛΟΣ\_ΑΝ ΑΝ τιμή>MAX ΑΛΛΙΩΣ MAX <-- τιμή πλήθος\_MAX <-- τεμάχια ΑΛΛΙΩΣ\_ΑΝ τιμή=MAX ΤΟΤΕ πλήθος\_MAX <-- πλήθος\_MAX+τεμάχια ΤΕΛΟΣ\_ΑΝ ΔΙΑΒΑΣΕ κωδικός ΤΕΛΟΣ\_ΕΠΑΝΑΛΗΨΗΣ ΑΝ Sum<=500 ΤΟΤΕ ΓΡΑΨΕ 'Πληρωμή Μετρητοίς' ΑΛΛΙΩΣ μήνες <-- 0 δόση <-- 20 ΑΡΧΗ\_ΕΠΑΝΑΛΗΨΗΣ Sum <-- Sum + δόση μήνες <-- μήνες +1 δόση <-- δόση +5 ΜΕΧΡΙΣ\_ΟΤΟΥ Sum<=0 ΓΡΑΨΕ 'Απαιτούνται ', μήνες,' δόσεις' ΤΕΛΟΣ\_ΑΝ

 ΓΡΑΨΕ 'Τεμάχια με τιμή άνω των 10€=',πλήθος ΓΡΑΨΕ ΄Μέγιστη τιμή τεμαχίου=',MAX ΓΡΑΨΕ 'Τεμάχια με τη μέγιστη τιμή=',πλήθος\_MAX **ΤΕΛΟΣ** Θέμα\_Γ

# **ΘΕΜΑ Δ**

Αλγόριθμος Θέμα\_Δ Για i από 1 μέχρι 10 Διάβασε ον[i] Sum[i] <-- 0 Για j από 1 μέχρι 28 Διάβασε Ε[i,j] Sum[i] <-- Sum[i]+ Ε[i,j] Τέλος\_Επανάληψης Τέλος\_Επανάληψης Για i από 1 μέχρι 10 Εμφάνισε ον[i], Sum[i] Τέλος\_Επανάληψης flag <-- Ψευδής Για i από 1 μέχρι 10 πλ <-- 0 Για j από 1 μέχρι 28 Αν Ε[i,j] > 500 τότε πλ <-- πλ + 1 Τέλος\_Αν Τέλος\_Επανάληψης Αν πλ = 28 τότε Εμφάνισε ον[ι] flag <-- αληθής Τέλος\_Αν Τέλος\_Επανάληψης Αν flag= Ψευδής τότε Εμφάνισε ' Δεν υπάρχει ιστότοπος με περισσότερες&' από 500 επισκέψεις καθημερινά' ΤΕΛΟΣ\_ΑΝ flag <-- Ψευδής Αρχή\_επανάληψης Διάβασε key Done <-- ΨΕΥΔΗΣ

Position <-- 0  $i \leftarrow 1$  ΟΣΟ (i<=10) ΚΑΙ (Done= ΨΕΥΔΗΣ) ΕΠΑΝΑΛΑΒΕ ΑΝ ον[i]=key ΤΟΤΕ Done <-- ΑΛΗΘΗΣ Position <-- i ΑΛΛΙΩΣ  $i \leftarrow i+1$  ΤΕΛΟΣ\_ΑΝ ΤΕΛΟΣ\_ΕΠΑΝΑΛΗΨΗΣ ΑΝ Done = ΑΛΗΘΗΣ ΤΟΤΕ flag <-- ΑΛΗΘΗΣ ΤΕΛΟΣ\_ΑΝ ΜΕΧΡΙΣ\_ΟΤΟΥ flag= ΑΛΗΘΗΣ ΓΙΑ i ΑΠΟ 1 ΜΕΧΡΙ 4 AΘ[i] <-- 0 ΤΕΛΟΣ\_ΕΠΑΝΑΛΗΨΗΣ Για j από 1 μέχρι 7 AΘ[1] <-- AΘ[1]+ Ε[Position,j] AΘ[2] <-- AΘ[2]+ Ε[Position,j+7] AΘ[3] <-- AΘ[3]+ Ε[Position,j+14] AΘ[4] <-- AΘ[4]+ Ε[Position,j+21] ΤΕΛΟΣ\_ΕΠΑΝΑΛΗΨΗΣ max <-- AΘ[1] ΓΙΑ i ΑΠΟ 2 ΜΕΧΡΙ 4 Αν AΘ[i]> max τότε max <-- AΘ[i] Τέλος\_Αν Τέλος\_Επανάληψης Για ι από 1 μέχρι 4 Αν AΘ[i] =max τότε Εμφάνισε 'Εβδομάδα', ι Τέλος\_Αν Τέλος\_Επανάληψης Τέλος Θέμα\_Δ